# Causalité 2 – Création d'em textes pour l'inférence

Séminaire TALia du 25/11/2022

## PMLR

## **Adapting Text Embeddings for Causal Inference**

Victor Veitch, Dhanya Sridhar, David Blei Proceedings of the 36th Conference on Uncertainty in Artificial Intelligence (UAI), PMLR 124:919-928, 2020.

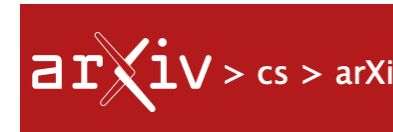

**Computer Science >** 

[Submitted on 2 Sep 2021 (

#### **Causal Inferer Estimation, Pr**

Amir Feder, Katherin **Zach Wood-Doughty** E. Roberts, Brandon

vidéo

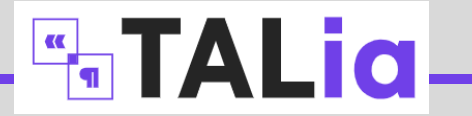

#### Plan

- 1. Deux exemples d'inférence causale avec du texte
- 2. Une réduction dimensionnelle qui permet l'identification
- 3. Deux implémentations : C-BERT et C-ATM (LDA)
- 4. Un jeu de données semi-synthétique
- 5. Une application sur des données réelles
- 6. Deux questions ouvertes

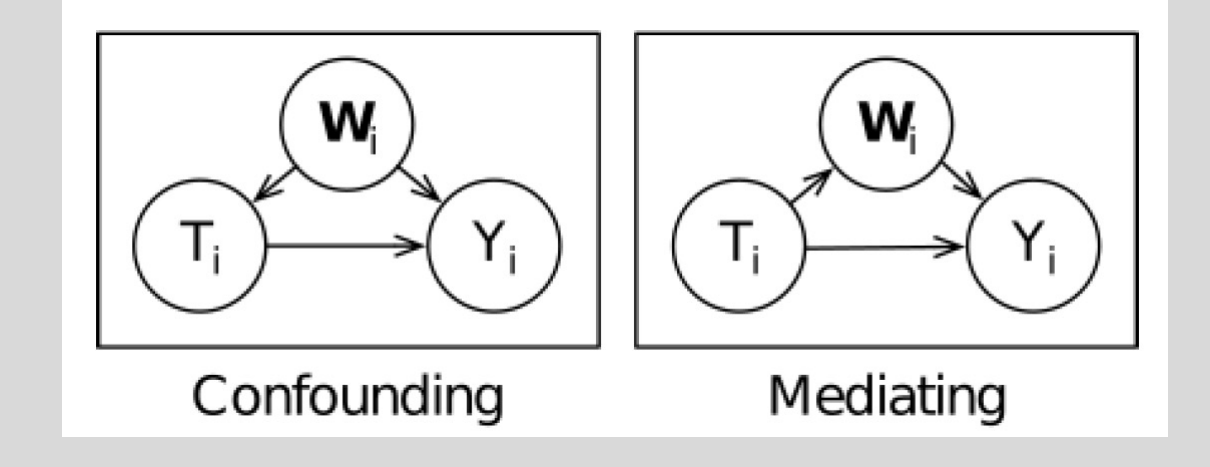

## Deux exemples simples d'inférence causale à partir de textes

#### **Exemple n°1**

On souhaite examiner l'impact causal de l'inclusion d'un théorème dans un article scientifique sur ses chances d'être publié. L'acceptation dépend de critères liés au caractère plus ou moins technique du sujet. Ce sujet peut être inféré de l'abstract.

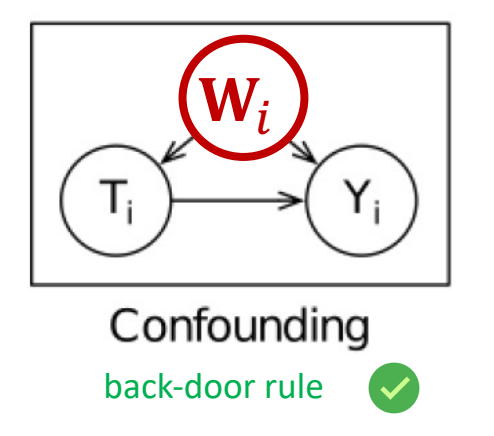

•  $T \in \{0,1\}$  présence d'un théorème dans l'article

**HIALIC-**

- W le texte de l'abstract
- $Y \in \{0,1\}$  acceptation de l'article

#### **Exemple n°2**

On souhaite déterminer l'impact causal de l'affichage d'une icône de genre sur la popularité d'une post dans un réseau social.

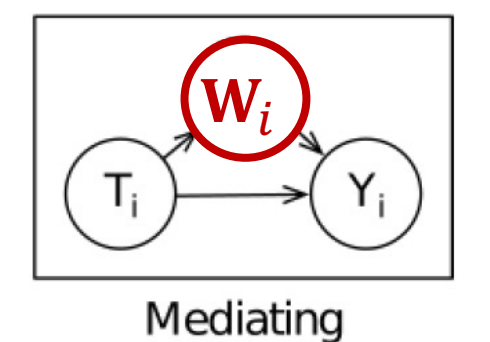

cause sans parents

- $T \in \{H, F\}$  affichage du genre
- W le texte du post
- $Y \in \mathbb{R}$  la popularité du post

**Point commun** : Le résultat Y dépend simultanément d'un « confounder » textuel W et d'un « traitement » T.

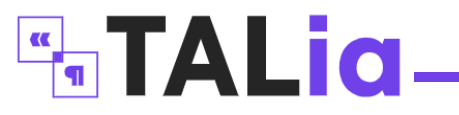

#### Deux mesures de l'effet causal

Observations :

$$
O_i := (Y_i, T_i, \mathbf{W}_i) \sim P, \quad i = 1, ..., n
$$

 $Z_i := f(\mathbf{W}_i)$  représentation/réduction dimensionnelle du texte.

#### *Average Treatment Effect on the Treated*

$$
\begin{array}{c}\n\overbrace{\mathbf{r}_{\mathsf{I}}\left(\mathbf{w}_{\mathsf{I}}\right)}^{T_{\mathsf{I}}}\n\end{array}\n\begin{array}{c}\n\text{:=}\n\mathbb{E}_{Y}[Y|\text{do}(T=1), T=1] - \mathbb{E}_{Y}[Y|\text{do}(T=0), T=1] \\
\hline\n\overbrace{\mathbf{r}_{\mathsf{I}}\left(\mathbf{w}_{\mathsf{I}}\right)}^{T_{\mathsf{I}}}\n\end{array}\n\begin{array}{c}\n\text{back door rule} \\
\mathbb{E}_{Z}\n\end{array}\n\begin{array}{c}\n\mathbb{E}_{Y}[Y|Z, T=1] - \mathbb{E}_{Y}[Y|Z, T=0] \\
\hline\n\text{Confounding} \\
\text{back door rule}\n\end{array}\n\begin{array}{c}\nT=1 \\
\hline\n\end{array}
$$

| Natural Direct Effect                                                                      |                                                                                                    |                                                                                                    |
|--------------------------------------------------------------------------------------------|----------------------------------------------------------------------------------------------------|----------------------------------------------------------------------------------------------------|
| $NDE$                                                                                      | :=                                                                                                   | $\mathbb{E}_Z \left[ \mathbb{E}_Y[Y Z, do(T = 1)] - \mathbb{E}_Y[Y Z, do(T = 0)] \middle  T = 1 \right]$ |
| $\overbrace{(T_i) \rightarrow (Y_i)}^{\text{W}_i} \left[ \text{PA}(T) = \emptyset \right]$ | $\mathbb{E}_Z \left[ \mathbb{E}_Y[Y Z, (T = 1)] - \mathbb{E}_Y[Y Z, (T = 0)] \middle  T = 1 \right]$ |                                                                                                    |

#### S. 65 – Causalité 1

Théorème (back-door adjustment) : Si un ensemble de variables  $\boldsymbol{Z}$  satisfait la back-door rule par rapport a  $X$  et  $Y$  alors l'effet causal  $P(Y|do(X))$  est identifiable au moyen de :

$$
p(y|\text{do}(X=x)) = \sum_{\mathbf{z}} p(y|x, \mathbf{z}) p(\mathbf{z})
$$

**DE** : Espérance de la variation de l'effet Y lorsqu'on maintient fixe les variables médiatrices  $Z$  affectées par le traitement  $T$ .

**NDE** : Pondération de **DE** avec une distribution de  $Z$  qui est celle que l'on observe lorsque le traitement est administré.

cause sans parents  $\triangledown$ 

### Deux estimateurs de l'effet causal

Estimateurs de base

$$
\mathbb{E}_Y[Y|Z=z, T=t] := Q(z,t) \quad \simeq \quad \hat{Q}(z,t)
$$
\n
$$
p(T=1|z) := g(z) \quad \simeq \quad \hat{g}(z)
$$
\n
$$
p(T=1) \quad \simeq \quad \frac{1}{n} \sum_{i=1}^n t_i
$$
\n
$$
\mathbb{E}_Z[f(Z)] \quad \simeq \quad \frac{1}{n} \sum_{i=1}^n \hat{f}(z_i)
$$
\n
$$
\mathbb{E}_Z[f(Z)|T=1] \quad \simeq \quad \sum_{i=1}^n t_i \hat{f}(z_i) / \sum_{i=1}^n t_i
$$

Estimateur  $Q$ -only

$$
\begin{array}{rcl}\n\mathsf{ATT} & = & \mathbb{E}_{Z}[Q(Z,T=1) - Q(Z,T=0)|T=1] \\
& \sum_{i=1}^{n} t_{i} \left[ \hat{Q}(z_{i}, T=1) - \hat{Q}(z_{i}, T=0) \right] \\
& \simeq & \sum_{i=1}^{n} t_{i} \\
& \sum_{i=1}^{n} t_{i}\n\end{array} =: \widehat{\mathsf{ATT}}^{Q}
$$

Estimateur plugin

$$
ATT = \mathbb{E}_{Z}[Q(Z, T = 1) - Q(Z, T = 0)|T = 1]
$$
  
\n
$$
= \int [Q(z, T = 1) - Q(z, T = 0)] p(z|T = 1) dz
$$
  
\n
$$
= \int [Q(z, T = 1) - Q(z, T = 0)] \frac{\overline{p(T = 1|z)} p(z)}{p(T = 1)} dz
$$
  
\n
$$
= \frac{\mathbb{E}_{Z}[[Q(Z, T = 1) - Q(Z, T = 0)] g(Z)]}{p(T = 1)}
$$
  
\n
$$
\sum_{i=1}^{n} [\hat{Q}(z_i, T = 1) - \hat{Q}(z_i, T = 0)] \hat{g}(z_i)
$$
  
\n
$$
\approx \frac{\sum_{i=1}^{n} t_i}{p(T = 1)}
$$

**FITALIC-**

## Une réduction dimensionnelle qui préserve l'identifiabilité

**But** : trouver une réduction dimensionnelle  $z = f(\mathbf{w})$  des suites de mots **w** suffisante (= qui conserve assez d'information) pour que l'effet causal soit **identifiable**.

$$
\begin{array}{rcl} \text{ATT} & = & \mathbb{E}_{\mathbf{W}} \left[ Q(\mathbf{W}, T = 1) - Q(\mathbf{W}, T = 0) \, \middle| T = 1 \right] \\ \\ & = & \mathbb{E}_{Z} \left[ \bar{Q}(\underbrace{\lambda(\mathbf{W})}_{\mathbf{X}}; T = 1) - \bar{Q}(\underbrace{\lambda(\mathbf{W})}_{\mathbf{X}}; T = 0) \, \middle| T = 1 \right] \\ \\ & = & \mathbb{Z} \end{array}
$$

#### **Intuition n°1** :

Comme l'effet y correspond à une évaluation **humaine** on choisit une représentation z qui encode le sens de la phrase  $w$ .

**Score**  $\hat{g}(z)$ . On peut essayer p.ex. :

- les **embeddings**  $z(\mathbf{w}) = \lambda(\mathbf{w})$  en sortie d'un BERT
- les **thèmes**  $z(\mathbf{w}) = \theta(\mathbf{w})$  découverts par LDA ou ATM

#### **Intuition n°2** :

L'effet causal sera identifiable à condition que  $z$ contienne assez d'information pour prédire à la fois l'espérance de l'effet  $\hat{Q}(z,t)$  et le **propensity** 

$$
g(\mathbf{w}) p(\mathbf{w}) d\mathbf{w} = \overline{g}(z(\mathbf{w})) \overline{p}(z(\mathbf{w})) dz
$$
  
Q(t, \mathbf{w}) p(\mathbf{w}) d\mathbf{w} = \overline{Q}(t, z(\mathbf{w})) \overline{p}(z(\mathbf{w})) dz

**HitALid-**

## Réduction dimensionnelle n°1 : C–BERT

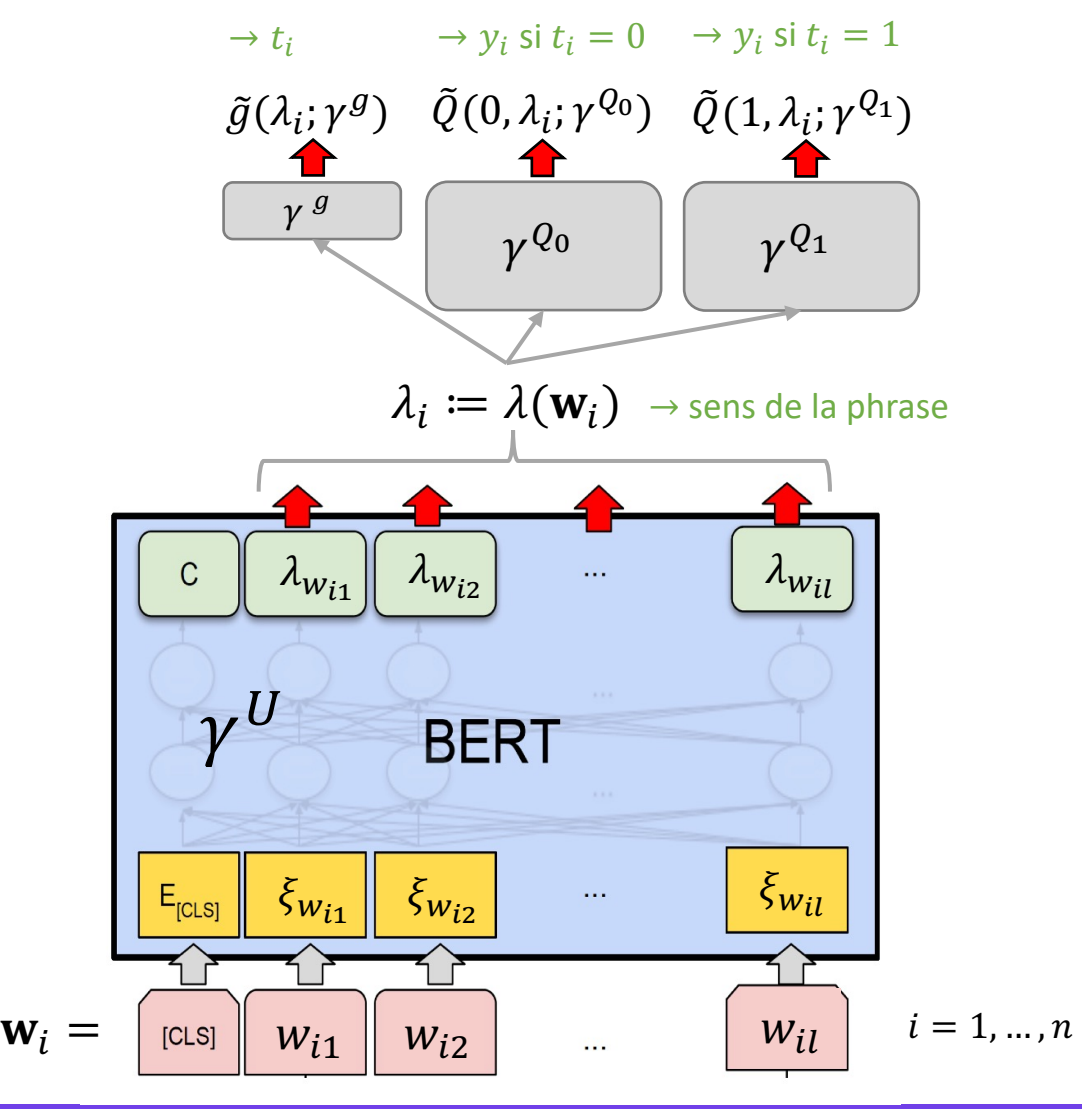

**Entraînement** : fine-tuning de BERT

$$
\hat{\xi}, \hat{\gamma} := \argmin_{\xi, \gamma} \frac{1}{n} \sum_{i=1}^{n} L(\mathbf{w}_i, t_i, y_i; \xi, \gamma)
$$

$$
L(\mathbf{w}_i, t_i, y_i; \xi, \gamma) = \underbrace{L_{\text{MLM}}(\mathbf{w}_i; \xi, \gamma^U)}_{\text{preéentraînement}}
$$

$$
+\underbrace{L_g(\mathbf{w}_i,t_i\,;\xi,\gamma^g)+L_Q(\mathbf{w}_i,t_i,y_i\,;\xi,\gamma^{Q_{t_i}})}_{\text{max}}
$$

fine tuning

$$
L_g(\mathbf{w}_i, t_i; \xi, \gamma^g) = \text{CrossEnt}(t_i, \tilde{g}(\lambda_i; \gamma^g))
$$
  

$$
L_Q(\mathbf{w}_i, t_i, y_i; \xi, \gamma^{Q_{t_i}}) := (y_i - \tilde{Q}(t_i, \lambda_i, \gamma^{Q_{t_i}}))^{2}
$$

**Estimation de l'effet** : insérer les prédictions  $\tilde{g}(\lambda_i)$  et  $\tilde{Q}(t_i, \lambda_i)$  sur un ensemble de validation dans ATT.

**HIALia-**

## Réduction dimensionnelle n°2 : C–ATM

ATM : modèle génératif de type LDA

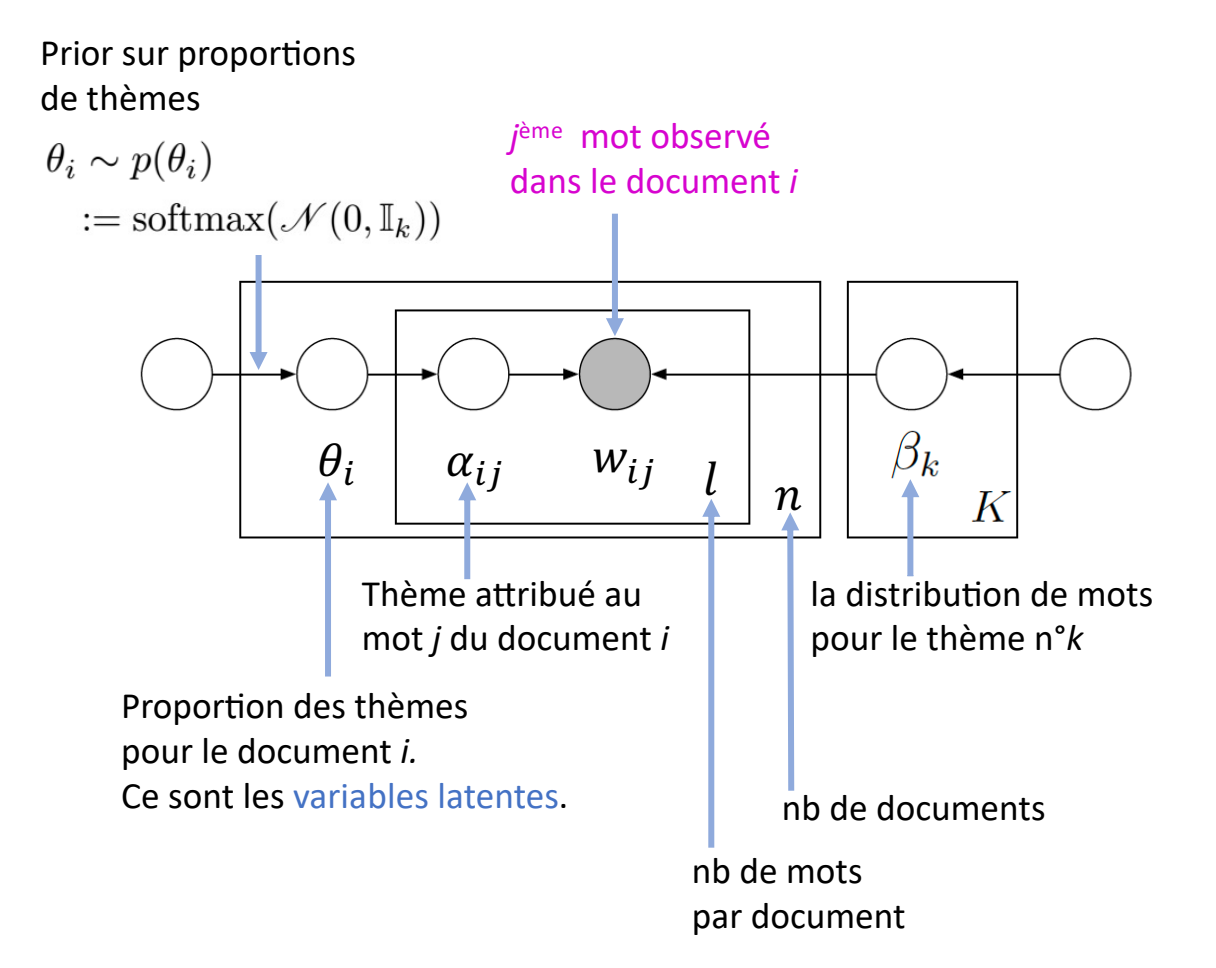

**Variables observées**  $\mathbf{w}_i$  **S. 56 – Introduction aux VAE** 

**HALIC-**

Maximum likelihood sur les  $w_i$  par inférence variationnelle  $-L_{\text{ELBO}}(\mathbf{w}_i; \beta, \eta) := \mathbb{E}_{q(\theta|\mathbf{w}_i; \eta)}[p(\mathbf{w}_i|\theta; \beta)] - \text{KL}[q(\theta|\mathbf{w}_i; \eta)||p(\theta)]$ 

Embedding dans l'espace latent :

$$
\mathbf{w}_i \to q(\theta | \mathbf{w}_i; \eta) = \mathcal{N}(\mu(\mathbf{w}_i), \sigma(\mathbf{w}_i))
$$

C'est l'analogue de :  $\mathbf{w}_i \rightarrow \lambda_i = \lambda(\mathbf{w}_i)$ 

Fonction de coût complète  $L(\mathbf{w}_i; \eta, \beta, \gamma) := L_{\text{ELBO}}(\mathbf{w}_i; \beta, \eta)$  $+ \mathbb{E}_{q(\theta|\mathbf{w}_i;\eta)}[\text{CrossEnt}(t_i,\tilde{g}(\theta;\gamma^g))]$ +  $\mathbb{E}_{q(\theta|\mathbf{w}_i;\eta)}\left[\left(y_i-\tilde{Q}(t_i,\theta,\gamma^{Q_{t_i}})\right)^2\right]$ 

 $b_1$  contrôle l'importance du *confounder*

 $\pi(\tilde{z}_i)$  est le vrai *propensity score*

#### **Données réelles**

- $t_i$  = présence d'un théorème dans le corps de l'article.
- $\tilde{z}_i$  = le titre contient un
	- buzzword comme '*deep*', '*neural*', '*adversarial*',…

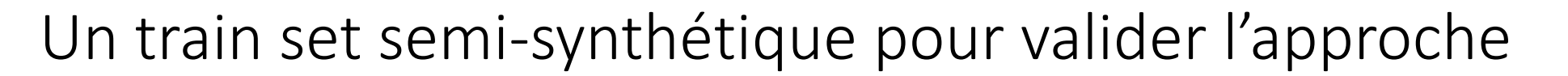

**Difficulté fondamentale** : Valider la méthode d'estimation causale est délicat car il n'existe pas de train set pour lequel on connaisse l'effet causal sur un texte.

**Solution** : Créer un train set semi-synthétique, qui reflète le monde réel en définissant une **réponse**  $y_i$  artificielle qui dépend à la fois du traitement  $t_i$  et d'un *confounder*  $z(\mathbf{w}_i)$  bien défini et corrélé au texte  $\mathbf{w}_i$ .

Décision d'acceptation fictive :  $Y_i \sim \text{Bernoulli}(\sigma(0.25t_i + b_1(\pi(\tilde{z}_i)-0.2)))$ 

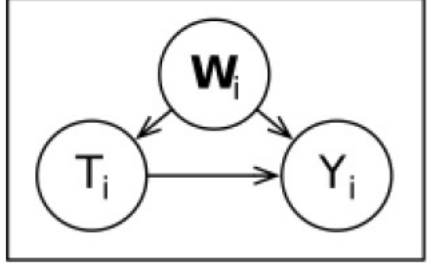

Confounding

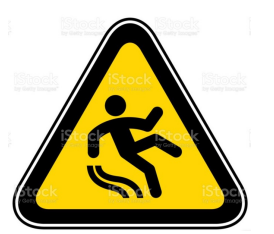

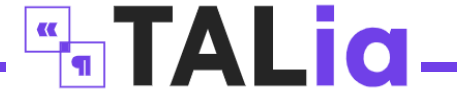

## Validation de la démarche sur le train set synthétique

Omission de la modélisation de la langue via la tâche MLM dans BERT p.ex.

 $L_{MLM}(w_i;\xi,\gamma^U)$  $+L_q(\mathbf{w}_i,t_i;\xi,\gamma^g)+L_Q(\mathbf{w}_i,t_i,y_i;\xi,\gamma^{Q_{t_i}})$ 

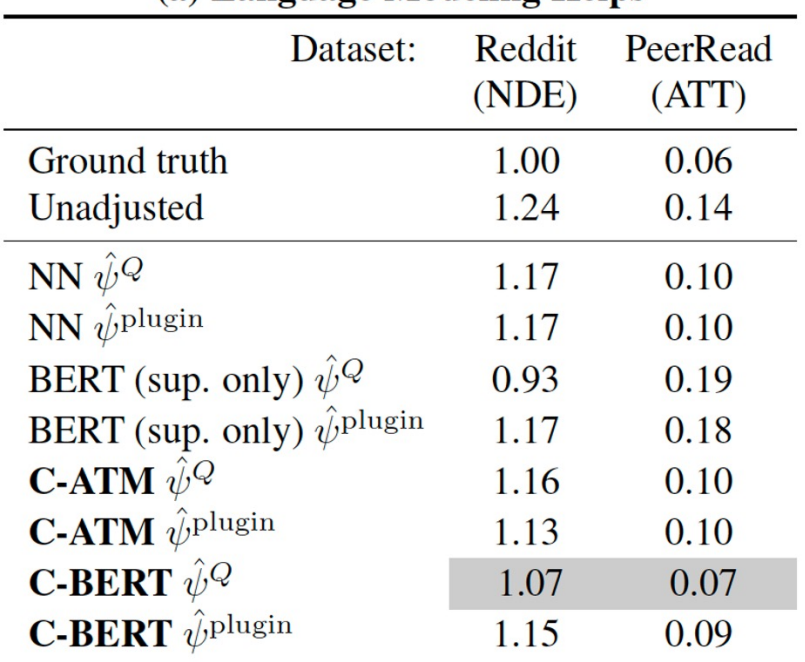

(a) Language Modeling Helps

Omission de la supervision de l'apprentissage des embeddings  $\lambda_i \coloneqq \lambda(\mathbf{w}_i)$ 

 $L_{\text{MLM}}(\mathbf{w}_i;\xi,\gamma^U)$  $+ L_g(\mathbf{w}_i, t_i, \xi, \gamma^g) + L_g(\mathbf{w}_i, t_i, y_i, \xi, \gamma^{Q_{t_i}})$ 

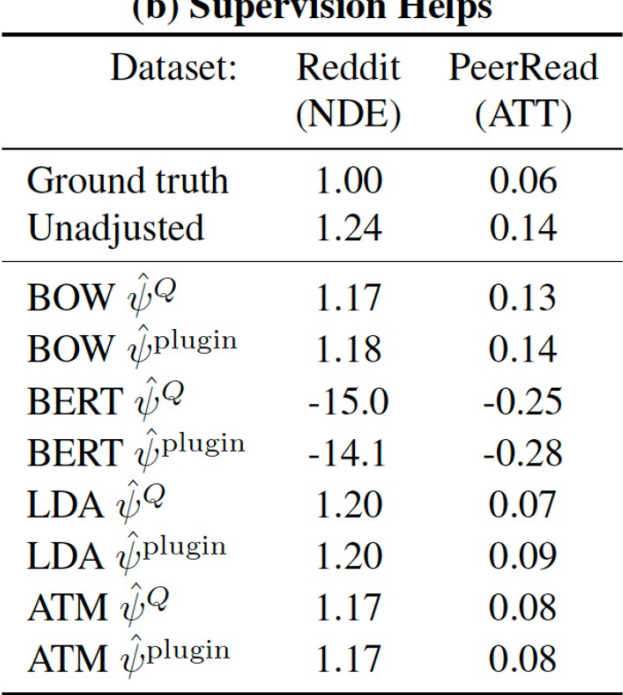

 $\mathbf{A} \setminus \mathbf{A}$  . . . II

**HALIC-**

## Application à des données réelles

L'application de cette méthode d'évaluation de l'effet causal de la présence de *buzzwords* ou d'un théorème montre que le **score non ajusté qui semble révéler un effet causal s'explique** en réalité **par l'influence des** *confounders*.

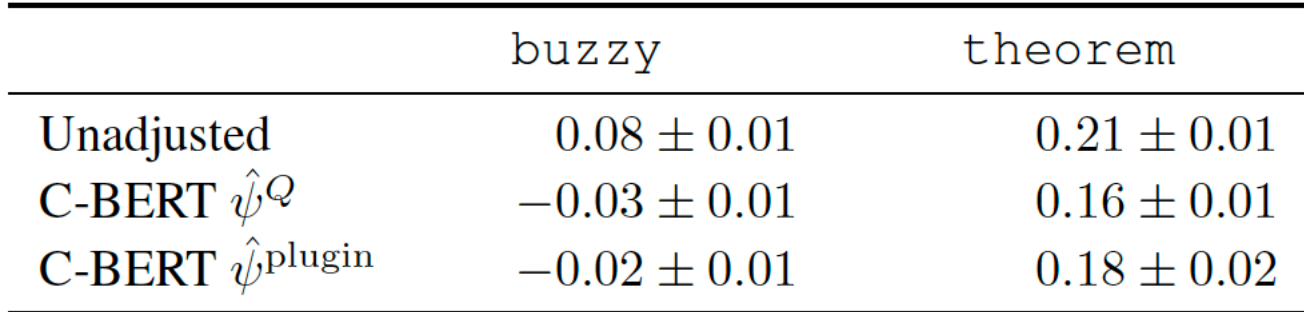

**HIALia-**

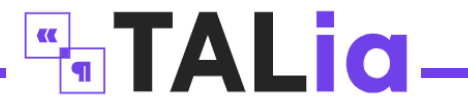

#### Deux questions ouvertes

• Étendre l'approche à des situations où le traitement (dont on veut analyser l'impact causal) est contenu dans le texte. Dans cet article le traitement est externe, puisqu'il s'agit de la présence ou de l'absence d'un théorème dans le corps de l'article.

• Généraliser la méthode d'évaluation par train set semi-synthétique pour imaginer une **méthode de benchmarking** d'effets causal.